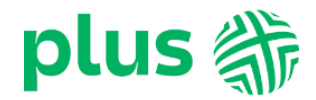

# **Regulamin Usługi "Ochrona Internetu" ("Regulamin") wersja z dnia 23.08.2021r.**

# **§ 1**

#### **Postanowienia ogólne**

- 1. Regulamin określa zasady korzystania z Usługi "Ochrona Internetu" ("Usługa").
- 2. Usługa jest świadczona przez Polkomtel Sp. z o.o. ("Polkomtel") i jest dostępna dla użytkowników sieci Plus ("Klient") ,tj.:
	- a. Abonenta w rozumieniu:
	- Regulaminu świadczenia usług telekomunikacyjnych przez Polkomtel Sp. z o.o. dla Abonentów (dla Umów/Aneksów zawartych przed 25.12.2014 r.) albo
	- Regulaminu świadczenia usług telekomunikacyjnych przez Polkomtel sp. z o.o. Abonament (dla Umów/Aneksów zawartych od 25.12.2014 r. do 24.05.2018 r.) albo
	- Regulaminu świadczenia usług telekomunikacyjnych przez POLKOMTEL sp. z o.o. oferty abonamentowe (dla Umów/Aneksów zawartych od 25.05.2018 r. do 20.12.2020 r.) albo
	- Regulaminu świadczenia usług telekomunikacyjnych przez POLKOMTEL sp. z o.o. dla ofert na Abonament (dla Umów/Aneksów zawartych od 21.12.2020 r.),
	- Abonenta Simplus i Abonentów Sami Swoi w rozumieniu Regulaminu świadczenia usług telekomunikacyjnych przez Polkomtel Sp. z o.o. dla Abonentów Simplus/Sami Swoi,
	- b. Abonenta Na Kartę w rozumieniu:
	- Regulaminu świadczenia usług telekomunikacyjnych przez Polkomtel Sp. z o.o. Na Kartę (dla Umów zawartych od 25.12.2014 r. do 17.12.2018 r.) albo
	- Regulaminu świadczenia usług telekomunikacyjnych przez Polkomtel Sp. z o.o. oferty Na Kartę (dla Umów zawartych od 18.12.2018 r. do 20.12.2020 r.) albo
	- Regulaminu świadczenia usług telekomunikacyjnych przez Polkomtel Sp. z o.o. dla ofert na Kartę (dla Umów zawartych od 21.12.2020 r.),
	- c. Abonenta Mix w rozumieniu:
	- Regulaminu świadczenia usług telekomunikacyjnych przez Polkomtel Sp. z o.o. Mix (dla Umów/Aneksów zawartych od 25.12.2014 r. do 17.12.2018 r.) albo
	- Regulaminu świadczenia usług telekomunikacyjnych przez Polkomtel Sp. z o.o. oferty Mix (dla Umów/Aneksów zawartych od 18.12.2018 r. do 20.12.2020 r.) albo
	- Regulaminu świadczenia usług telekomunikacyjnych przez Polkomtel Sp. z o.o. dla ofert Mix (dla Umów/Aneksów zawartych od 21.12.2020 r.),
	- d. Abonenta MIXPLUS w rozumieniu Regulaminu świadczenia usług telekomunikacyjnych przez Polkomtel Sp. z o.o. dla Abonentów MixPlus,
	- e. Abonenta Plus Mix w rozumieniu Regulaminu świadczenia usług telekomunikacyjnych przez Polkomtel Sp. z o.o. dla Abonentów PlusMix,
	- f. Abonenta 36.6 w rozumieniu Regulaminu świadczenia usług telekomunikacyjnych przez Polkomtel Sp. z o.o. dla Abonentów 36.6.
- 3. Regulamin obowiązuje od 23.08.2021 r. do odwołania.

# **§ 2 Definicje**

- 1. Użyte w Regulaminie pojęcia oznaczają:
	- a. Vsługa usługa składająca się z programu "Ochrona Internetu" z "Ochroną Rodzicielską" na 1 urządzenie lub na 3 urządzenia, polegająca na udostępnianiu Użytkownikowi Usługi kompleksowego oprogramowania: chroniącego system komputerowy Użytkownika Usługi przed zagrożeniami pochodzącymi z sieci Internet (m.in. wirusy, spam, robaki internetowe), umożliwiającego zablokowanie nieodpowiednich treści dla nieletnich w Internecie, dla której świadczenia niezbędne jest aktywowanie Usługi oraz w przypadku programu "Ochrona Internetu" instalacja Aplikacji przez Użytkownika Usługi na użytkowanym przez niego urządzeniu typu komputer, tablet, smartfon;
	- b. **Ochrona Internetu** program chroniący system komputerowy Użytkownika przed zagrożeniami pochodzącymi z sieci Internet, udostępniany przez Dostawcę Usługi Użytkownikowi na zasadach i warunkach określonych w Licencji, dostępny na serwerze Dostawcy Usług lub w inny sposób udostępniony Użytkownikowi przez Dostawcę Usług;
	- c. **Ochrona Rodzicielska** oprogramowanie umożliwiające rodzicom kontrolę w jaki sposób dziecko korzysta z komputera, smartona, tabletu oraz internetu. Aplikacja pozwala blokować dostęp do stron www zawierających nieodpowiednie treści dla nieletnich oraz określić ilość czasu jaką dziecko może spędzić dziennie w Internecie.
	- d. **Licencja** zaakceptowane przez Użytkownika Usługi zasady i warunki korzystania z Aplikacji. Warunki Licencji dostępne są na [http://www.f](http://www.f-secure.com/pl/web/home_pl/license-terms)secure.com/pl/web/home\_pl/license-terms;
	- e. **Instalacja** zainstalowanie oprogramowania przez Użytkownika Usługi na urządzeniu Użytkownika Usługi (typu komputer, tablet, smartfon), po zaakceptowaniu warunków licencji;
	- f. **System** system informatyczny, składający się z elementów stanowiących własność Polkomtel lub Dostawcy Usługi, umożliwiający korzystanie z Usługi oraz komunikację pomiędzy Polkomtel i Użytkownikami. System zapewnia Użytkownikowi Usługi i osobom przez niego wskazanym (Użytkownikom) stały dostęp do danych Użytkownika Usługi w Systemie oraz umożliwia Użytkownikowi Usługi zarządzanie tymi danymi;
	- g. **Użytkownik Usługi** Klient, który korzysta z aktywowanej Usługi;
	- h. **Numer MSISDN lub Numer Telefonu** 9-cio cyfrowy numer telefonu użytkownika sieci Plus, który przypisany jest do karty SIM umieszczonej w telefonie, routerze lub modemie. Numer Telefonu można znaleźć na karcie SIM (o ile Klient go nie zmienił) oraz na umowie telekomunikacyjnej podpisanej z Polkomtel;
	- i. **Aplikacja** oprogramowanie udostępnione Użytkownikowi Usługi po zalogowaniu się na www.ochronainternetu.pl objęte licencją. Aplikację na urządzenie mobilne typu tablet lub smartfon można pobrać ze sklepu internetowego, dedykowanego konkretnemu systemowi operacyjnemu, w którym dostępne są aplikacje;
	- j. **Aktywacja** włączenie Usługi, powodujące naliczenie opłaty oraz udostępnienie Aplikacji;

Dział Obsługi Klienta • tel. **601 102 601** • fax **601 102 602** (opłata wg taryfy operatora)

#### e-mail**: [bok@plus.pl](mailto:bok@plus.pl)**

POLKOMTEL sp. z o.o. z siedzibą w Warszawie, ul. Konstruktorska 4, 02-673 Warszawa, zarejestrowana przez Sąd Rejonowy dla m. st. Warszawy, XIII Wydział Gospodarczy Krajowego Rejestru Sądowego pod nr KRS: 0000419430, NIP: 527-10-37-727, REGON: 011307968, kapitał zakładowy 2.360.069.800,00 zł.

- k. **Try & Buy** jednorazowa promocja dla nowych Użytkowników Usługi, którzy po raz pierwszy aktywują Usługę;
- l. **Okres Rozliczeniowy** przedział czasu, za który dokonywane są rozliczenia świadczonych przez Polkomtel usług; Okres Rozliczeniowy wynosi jeden miesiąc;
- m. **Dostawca Usługi** -F-Secure Corporation spółka prawa fińskiego z siedzibą w Finlandii, Tammasaarenkatu 7, 00180 Helsinki.
- n. **Klient Firmowy**  Abonent będący osoba fizyczną prowadzącą działalność gospodarczą, osobą prawną lub jednostką organizacyjną nieposiadającą osobowości prawnej, posiadający status Abonenta, o którym mowa w §1, pkt 2 a).
- o. **Klient Abonamentowy** Abonent, o którym mowa w §1, pkt 2 a) i nie będący Klientem Firmowym.

## **§ 3**

#### **Rodzaje Usługi oraz zasady korzystania z Usługi**

- 1. Klient ma możliwość aktywowania jednej z Usług
	- a. Ochrona Internetu z Ochroną Rodzicielską na 1 urządzenie dla Abonentów, o których mowa w §1, pkt 2 a)-g)
	- b. Ochrona Internetu z Ochroną Rodzicielską na 3 urządzenia dla Abonentów, o których mowa w §1, pkt 2 a)
- 2. Warunkiem korzystania z Usługi jest posiadanie aktywnego Numeru MSISDN w sieci Plus.
- 3. Do jednego Numeru MSISDN w tym samym czasie może być przypisana tylko i wyłącznie jedna usługa Ochrony Internetu z Ochroną Rodzicielską
- 4. Dostęp do zarządzania licencją "Ochrony Internetu" można uzyskać poprzez zalogowanie się ze strony [www.ochronainternetu.pl.](http://www.ochronainternetu.pl/) Dane do logowania zostaną przesłane wiadomością SMS oraz dla Abonentów, którzy przy zawieraniu Umowy podają adres e-mail również na podany adres e-mail. Możliwe jest również wybranie na podanej powyżej stronie opcji "Nie pamiętasz hasła?" i podanie numeru MSISDN Abonenta poprzedzonego oznaczeniem +48 w celu ustawienia nowego hasła.
- 5. Funkcjonalności Aplikacji "Ochrona Internetu" różnią się w zależności od systemu operacyjnego urządzenia, co zostało opisane w załączniku do Regulaminu pt. "Wymagania, funkcjonalności, korzyści".
- 6. Integralną częścią usługi "Ochrona Internetu" jest aplikacja, którą należy zainstalować na urządzeniu (smartfon, tablet, komputer) pracującym pod jednym z systemów operacyjnych (Android z Google Mobile Services – GMS, Windows, MAC, iOS). Aplikacja nie działa na smartfonach z systemem operacyjnym Android z Huawei Mobile Services - HMS.
- 7. Przed instalacją Programu "Ochrona Internetu" należy odinstalować inne programy antywirusowe, znajdujące się na urządzeniu, na którym ma być zainstalowana "Ochrona Internetu".
- 8. Użytkownik Usługi ponosi odpowiedzialność za skutki nieprawidłowego działania Programu "Ochrona Internetu", gdy system komputerowy Użytkownika Usługi nie spełnia wymagań technicznych, określonych w załączniku do Regulaminu pt. "Wymagania, funkcjonalności, korzyści", a także, gdy Użytkownik Usługi w systemie komputerowym używa innych programów służących ochronie systemu komputerowego.
- 9. Pobranie aplikacji, o której mowa w pkt. 6 powyżej, wiąże się z naliczaniem opłaty za transmisję danych, zgodnie z obowiązującym Użytkownika cennikiem lub regulaminami promocji na połączenia transmisji danych.
- 10. Użytkownik Usługi może wykorzystać Usługę tylko do celów zgodnych z prawem
- 11. Za brak możliwości korzystania z Usługi, wynikający z przyczyn leżących po stronie Użytkownika Usługi odpowiada Użytkownik Usługi.

# **§ 4 Aktywacja Usługi**

- 1. Klient może zlecić aktywowanie Usługi
	- a. wysyłając bezpłatny SMS na nr 80088 dla Klientów Abonamentowych oraz dla Klientów Firmowych. Bezpłatny okres wypróbowania Usługi próbny na zasadzie Try & Buy będzie aktywowany przez Polkomtel automatycznie. W treści SMS należy wpisać Kod Aktywacyjny z poniższej tabeli.

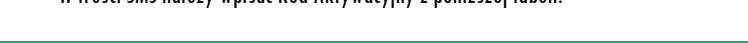

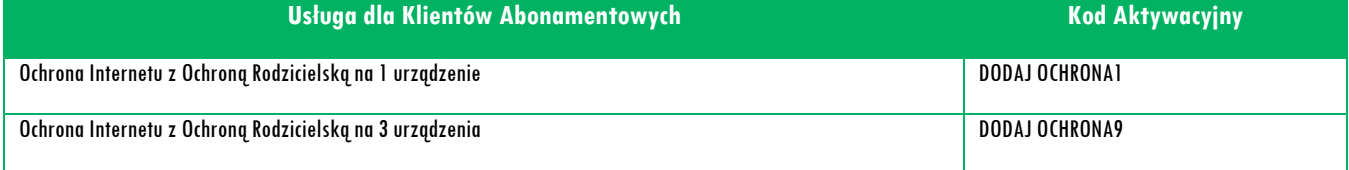

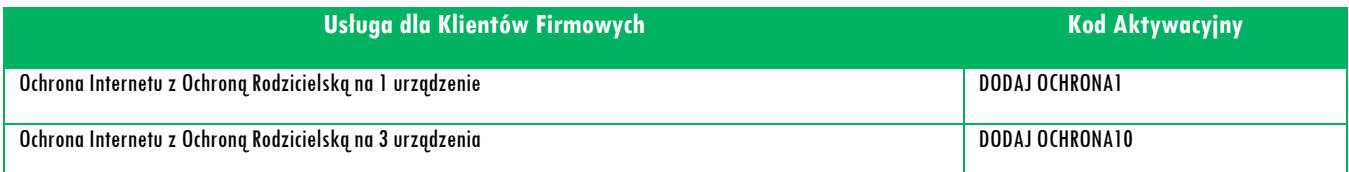

b. krótkim kodem USSD – dla Klientów korzystających z ofert Mix oraz Na Kartę. Aby Klient mógł przez pierwszy miesiąc (30 dni) korzystać z Usługi bez opłat na zasadzie Try & Buy , należy w pierwszej kolejności wpisać Kod Promocyjny \*136\*01\*88#. Po otrzymaniu wiadomości SMS z informacją, że bezpłatny okres próbny na Usługę został włączony, należy wpisać Kod Aktywacyjny z poniższej tabeli. W przypadku złej kolejności wpisania kodów lub w przypadku niewpisania Kodu Promocyjnego, za usługę zostanie pobrana opłata, a Użytkownik Usługi straci możliwość skorzystania z Usługi przez pierwszy miesiąc bez opłat. Kod Promocyjny może być wykorzystany przez Klienta tylko raz;

Dział Obsługi Klienta • tel. **601 102 601** (opłata wg taryfy operatora)

e-mail**: [bok@plus.pl](mailto:bok@plus.pl)**

POLKOMTEL sp. z o.o. z siedzibą w Warszawie, ul. Konstruktorska 4, 02-673 Warszawa, zarejestrowana przez Sąd Rejonowy dla m. st. Warszawy, XIII Wydział Gospodarczy Krajowego Rejestru Sądowego pod nr KRS: 0000419430, NIP: 527-10-37-727, REGON: 011307968, kapitał zakładowy 2.360.069.800,00 zł.

Informacje udostępniane publicznie

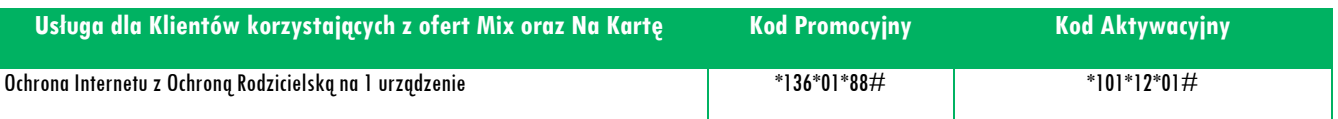

- c. telefonicznie, dzwoniąc na numer Działu Obsługi Klienta: 601102601<sup>1</sup> Usługę aktywuje konsultant;
- d. logując się do Plus Online (od 1 września 2021 r. iPlus) n[a www.plus.pl;](http://www.plus.pl/)
- e. u sprzedawcy w Punkcie Sprzedaży Plusa.
- 1. Czas pomiędzy złożeniem zlecenia aktywacji Usługi zgodnie z §4 pkt 1 powyżej, a możliwością zalogowania się na stronie [www.ochronainternetu.pl](http://www.ochronainternetu.pl/) zgodnie z w §3 pkt 5, może wynieść do 5 dni.
- 2. W przypadku Klientów Abonamentowych oraz Klientów Firmowych, Usługa będzie aktywna w każdym Okresie Rozliczeniowym do momentu zlecenia jej dezaktywacji przez Klienta. W przypadku Klientów korzystających z ofert Mix oraz Na Kartę w momencie zlecenia dezaktywacji Usługa zostanie utrzymana do 30tego dnia od momentu pobrania opłaty za Usługę, a następnie dezaktywowana.

**§ 5 Opłaty**

- 1. W ramach bezpłatnego wypróbowania Usługi na zasadzie Try & Buy za okres trwający od dnia pierwszej aktywacji Usługi do dnia zakończenia pierwszego pełnego Okresu Rozliczeniowego lub przez pierwszy miesiąc (30 dni) dla Klientów korzystających z ofert Mix oraz Na Kartę, za Usługę nie zostanie pobrana opłata. O zbliżającym się końcu okresu Try & Buy, Użytkownik Usługi zostanie poinformowany poprzez wiadomość SMS.
- 2. Z bezpłatnego okresu próbnego, o którym mowa w § 5 pkt 1 powyżej, Użytkownik Usługi może skorzystać tylko raz.
- 3. Jeśli Użytkownik Usługi nie zleci dezaktywacji Usługi przed końcem okresu Try & Buy, za kolejny Okres Rozliczeniowy zostanie pobrana opłata stała, wg poniższej tabeli:

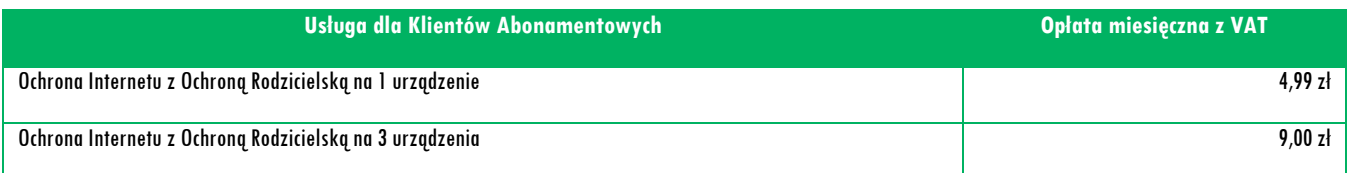

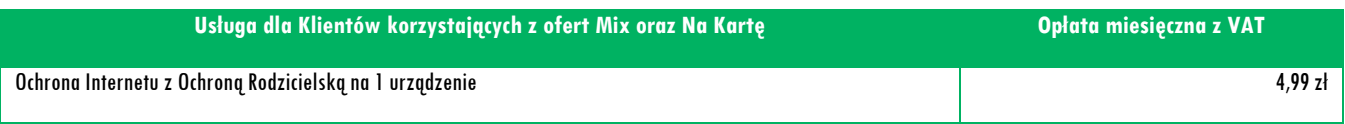

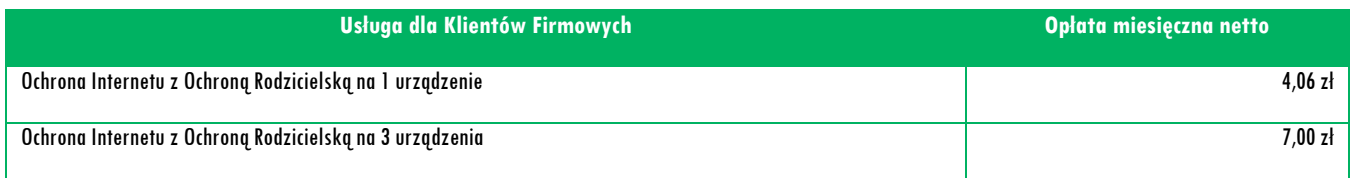

4. W przypadku Klientów Abonamentowych oraz Klientów Firmowych opłata za Usługę naliczana jest z góry, zgodnie z Okresem Rozliczeniowym i przedstawiana każdorazowo na Rachunku Telekomunikacyjnym wystawianym Klientowi sieci Plus przez Polkomtel.

- 5. W przypadku Klientów ofert Mix oraz Na Kartę opłata za Usługę naliczana jest z góry za 30 dni.
- 6. Użytkownik Usługi w każdej chwili może zlecić dezaktywację Usługi. W przypadku Klientów Abonamentowych oraz Klientów Firmowych, jeśli zrezygnuje w trakcie Okresu Rozliczeniowego, opłata będzie proporcjonalna do okresu, w którym była aktywna Usługa. Jeśli Klient Mix lub Na Kartę zleci dezaktywację Usługi, Usługa zostanie utrzymana do 30tego dnia od momentu pobrania opłaty za Usługę, a następnie dezaktywowana.

## **§ 6 Dezaktywacja Usługi**

- 1. Użytkownik może zlecić dezaktywowanie Usługi:
	- a. wysyłając bezpłatny SMS na nr 80088 dla Klientów Abonamentowych oraz dla Klientów Firmowych. W treści SMS należy wpisać Kod Dezaktywacyjny z poniższej tabeli:

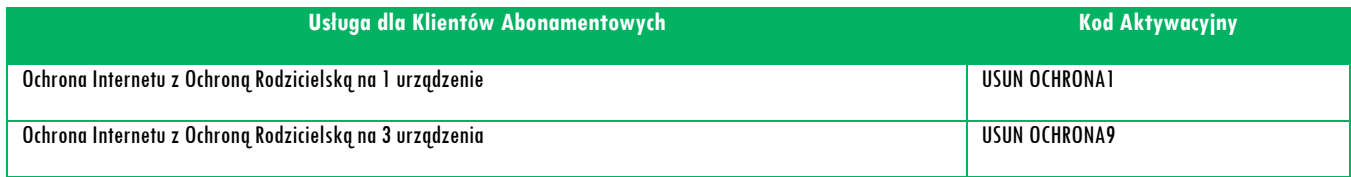

 $\overline{a}$ <sup>1</sup> Opłata jak za zwykłe połączenie telefoniczne zgodnie z pakietem taryfowym dostawcy usługi, z którego korzysta Abonent

Dział Obsługi Klienta • tel. **601 102 601** (opłata wg taryfy operatora)

e-mail**: [bok@plus.pl](mailto:bok@plus.pl)**

POLKOMTEL sp. z o.o. z siedzibą w Warszawie, ul. Konstruktorska 4, 02-673 Warszawa, zarejestrowana przez Sąd Rejonowy dla m. st. Warszawy, XIII Wydział Gospodarczy Krajowego Rejestru Sądowego pod nr KRS: 0000419430, NIP: 527-10-37-727, REGON: 011307968, kapitał zakładowy 2.360.069.800,00 zł.

Informacje udostępniane publicznie

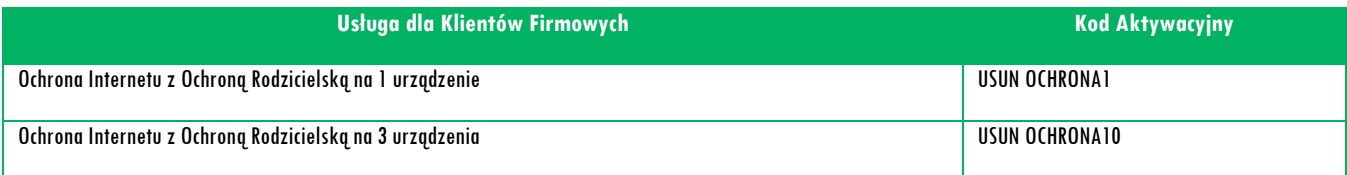

- b. krótkim kodem USSD dla Klientów korzystających z ofert Mix oraz Na Kartę, wpisując Kod Dezaktywacyjny usługi: \*101\*02#.
- c. telefonicznie, dzwoniąc na numer Działu Obsługi Klienta: 601102601<sup>2</sup> Usługę dezaktywuje konsultant,
- d. logując się do Plus Online (od 1 września 2021 r. iPlus) n[a www.plus.pl,](http://www.plus.pl/)
- e. u sprzedawcy w Punkcie Sprzedaży Plusa.
- 2. Usługa zostanie dezaktywowana w chwili otrzymania przez Polkomtel zlecenia dezaktywacji Usługi, o którym mowa w § 6 pkt 1. W przypadku zlecenia dezaktywacji Usługi za pomocą wiadomości SMS, Użytkownik Usługi otrzyma potwierdzenie przyjęcia przez Polkomtel zlecenia dezaktywacji Usługi zwrotną wiadomością SMS.
- 3. Z chwilą dezaktywacji Usługi opłata za korzystanie z Usługi przestaje być naliczana.

### **§ 7**

#### **Postanowienia końcowe**

- 1. Polkomtel może zakończyć świadczenie Usługi lub dokonać zmiany warunków świadczenia Usługi na podstawie wypowiedzenia dokonanego na co najmniej miesiąc przed zakończeniem świadczenie Usługi lub wejściem w życie nowych warunków świadczenia Usługi. Wypowiedzenie nastąpi w formie w jakiej została zawarta umowa, chyba, że Użytkownik złożył żądanie otrzymywania powyższych informacji na adres e-mail lub adres korespondencyjny. Użytkownik Usługi ma możliwość dezaktywacji Usługi w każdym czasie, bez podania przyczyny, zgodnie z zasadami określonymi w § 6 pkt 1. W przypadku zmiany regulaminu Użytkownik ma prawo do dezaktywacji Usługi.
- 2. Dostawca Usługi ponosi odpowiedzialność za prawidłowe działanie Aplikacji.
- 3. W zakresie nieuregulowanym Regulaminem zastosowanie mają, odpowiednio postanowienia Regulaminu świadczenia usług telekomunikacyjnych przez Polkomtel Sp. z o.o. dla Abonentów (dla Umów/Aneksów zawartych przed 25.12.2014 r.) albo Regulaminu świadczenia usług telekomunikacyjnych przez Polkomtel sp. z o.o. – Abonament (dla Umów/Aneksów zawartych od 25.12.2014 r. do 24.05.2018 r.) albo Regulaminu świadczenia usług telekomunikacyjnych przez POLKOMTEL sp. z o.o. – oferty abonamentowe (dla Umów/Aneksów zawartych od 25.05.2018 r. do 20.12.2020 r.) albo Regulaminu świadczenia usług telekomunikacyjnych przez POLKOMTEL sp. z o.o. – dla ofert na Abonament (dla Umów/Aneksów zawartych od 21.12.2020 r.), Regulaminu świadczenia usług telekomunikacyjnych przez Polkomtel Sp. z o.o. dla Abonentów Simplus/Sami Swoi, Regulaminu świadczenia usług telekomunikacyjnych przez Polkomtel Sp. z o.o. – Na Kartę (dla Umów zawartych od 25.12.2014 r. do 17.12.2018 r.) albo Regulaminu świadczenia usług telekomunikacyjnych przez Polkomtel Sp. z o.o. – oferty Na Kartę (dla Umów zawartych od 18.12.2018 r. do 20.12.2020 r.) albo Regulaminu świadczenia usług telekomunikacyjnych przez Polkomtel Sp. z o.o. – dla ofert na Kartę (dla Umów zawartych od 21.12.2020 r.), Regulaminu świadczenia usług telekomunikacyjnych przez Polkomtel Sp. z o.o. – Mix (dla Umów/Aneksów zawartych od 25.12.2014 r. do 17.12.2018 r.) albo Regulaminu świadczenia usług telekomunikacyjnych przez Polkomtel Sp. z o.o. – oferty Mix (dla Umów/Aneksów zawartych od 18.12.2018 r. do 20.12.2020 r.) albo Regulaminu świadczenia usług telekomunikacyjnych przez Polkomtel Sp. z o.o. – dla ofert Mix (dla Umów/Aneksów zawartych od 21.12.2020 r.), Regulaminu świadczenia usług telekomunikacyjnych przez Polkomtel Sp. z o.o. dla Abonentów MixPlus, Regulaminu świadczenia usług telekomunikacyjnych przez Polkomtel Sp. z o.o. dla Abonentów PlusMix, Regulaminu świadczenia usług telekomunikacyjnych przez Polkomtel Sp. z o.o. dla Abonentów 36.6.
- 4. Regulamin dostępny jest na witrynie internetowej pod adresem [www.plus.pl,](http://www.plus.pl/) [www.ochronainternetu.pl](http://www.ochronainternetu.pl/) oraz w siedzibie Polkomtel sp. z o.o., ul. Konstruktorska 4, 02-673 Warszawa.

l

Dział Obsługi Klienta • tel. **601 102 601** (opłata wg taryfy operatora)

e-mail**: [bok@plus.pl](mailto:bok@plus.pl)**

<sup>2</sup> Opłata jak za zwykłe połączenie telefoniczne zgodnie z pakietem taryfowym dostawcy usługi, z którego korzysta Abonent

POLKOMTEL sp. z o.o. z siedzibą w Warszawie, ul. Konstruktorska 4, 02-673 Warszawa, zarejestrowana przez Sąd Rejonowy dla m. st. Warszawy, XIII Wydział Gospodarczy Krajowego Rejestru Sądowego pod nr KRS: 0000419430, NIP: 527-10-37-727, REGON: 011307968, kapitał zakładowy 2.360.069.800,00 zł.